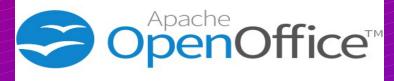

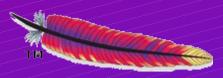

Digital signing an upcomming service for all apache projects

**Digital signing** 

Target of project: Use symantec as provider Infra-root as "Enterprise Service Provider" PMC as "Software Publishers" Provide signing for microsoft

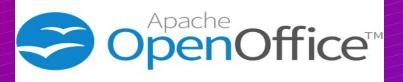

#### jani

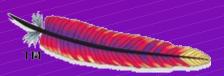

- About the speaker
  - '75 made first program (basic)
  - '81 programmed Wordprocessors
  - '82 free cross compiler (basic  $\rightarrow$  C)
  - '86 free tcp/ip driver embedded unix
  - '96 country wide wan monitoring
  - '02 DB server (400.000 power meters)
  - '12 joined ASF, focus on "payback"
  - '13 committer/PMC AOO and Infra

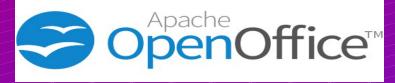

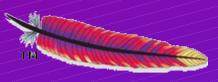

### Why care

- Prevent repackaging with adware/malware
- Install without warning on Windows 8
- Use java jre7 without problems
- Show ASF is just as prof. as paid-for sw.
  - SW Businesses claim
    - OpenSoftware is insecure
    - Trust cost money

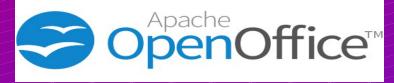

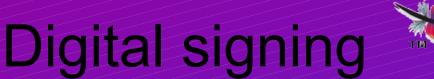

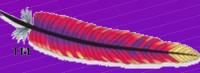

## Why not apple?

- Only signing against apple certificate
- Only distribution through iTunes
  - No other channels allowed
- Process is different from others
- Symantec does not support apple signing

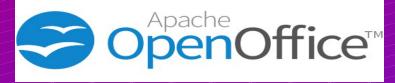

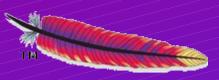

### Status

- Infra engaged with symantec in a test
  - Tomcat is primary project
    - Simple requirements
  - AOO is expected as second project
    - "doing AOO, covers any other project"
- Symantec
  - Provides test platform (and later prod)
  - Consultant time

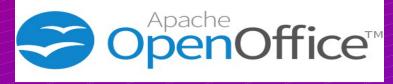

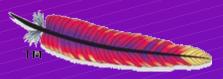

Current project team

- pctony, covering infrastructure
  - general setup
- markt, covering tomcat and infrastructure
  - Specialist
  - tomcat is a simple good start
- jani, covering AOO and infrastructure
  - AOO contains everything

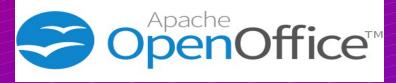

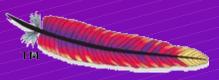

#### AOO status

- A build flow has been designed and tested
  - Impact on trunk is very limited
  - Impact on release manager is high
- Need a project team to implement and test
- Branches with major build changes:
  - Capstone, prepared
  - Build R.I.P. (part of I10n40), prepared,
  - Rejuvenate01, waiting

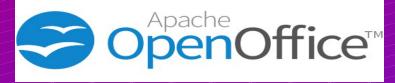

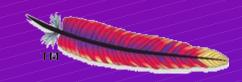

#### Workflow

**Digital signing** 

- Develop → build all → Test
- Sign all generated artifacts (dll, jar, exe)
  direct in solver directory
- Rebuild from instsetoo\_native
- Sign final install file
- Vote on release
- Follow same step for all languages